### **FOLLOW ...**

# [Me WikiFreeBSD](https://wiki.freebsd.org/BiotCyrille)

Git [git](https://github.com/CyrilleBiot/)

# [Pédagogies en Avesnois](https://pedagogies-en-avesnois.fr/)

## **Linux, freeBSD**

- [Install. FreeBSD 12](https://cbiot.fr/dokuwiki/installfreebsd)
- [Aide mémoire Linux](https://cbiot.fr/dokuwiki/php-bash:aide-memoire)
- [Aide mémoire freeBSD](https://cbiot.fr/dokuwiki/aidememoire-freebsd)
- [VirtualBox sous freeBSD](https://cbiot.fr/dokuwiki/freebsdvirtualbox)
- [DUKE NUKEM Linux / FreeBSD](https://cbiot.fr/dokuwiki/duke)
- [Vérifier la santé de son DD FreeBSD et Linux](https://cbiot.fr/dokuwiki/freebsd-smartmontools)
- [Shell : processus de connexion](https://cbiot.fr/dokuwiki/shell-login-tty)
- [Geler Update du Kernel](https://cbiot.fr/dokuwiki/hold-kernel)
- [Compiler un kernel 5](https://cbiot.fr/dokuwiki/compiler-kernel-5)
- [Utiliser xargs](https://cbiot.fr/dokuwiki/xargs)
- [Sécuriser un serveur SSH](https://cbiot.fr/dokuwiki/ssh-fail2ban)

## **Plugins WP**

• [Plugin WP perso-mime-types](https://cbiot.fr/dokuwiki/plugin-wp-type-mimes)

## **Informatique et robotique**

#### **En classe**

- [Installer Aseba sous Linux](https://cbiot.fr/dokuwiki/aseba:installer_aseba_sous_linux)
- [Compiler Aseba pour Linux](https://cbiot.fr/dokuwiki/aseba:compiler_aseba)
- [Aseba sous Primtux](https://cbiot.fr/dokuwiki/aseba:installer_aseba_sous_primtux)
- [Référentiels et guides](https://cbiot.fr/dokuwiki/aseba:referentiels_et_guides)
- [Paquets Debian Aseba community](https://cbiot.fr/dokuwiki/aseba:paquets_deb_aseba_thymio)
- [Programmation et robotique en classe.](https://cbiot.fr/dokuwiki/aseba:seance1-2-3) Algorithmes et Scratch.
- [Programmation et robotique en classe.](https://cbiot.fr/dokuwiki/aseba:seances-4-5) Encoder une image.
- [Robotique : Thymio, séance découverte.](https://cbiot.fr/dokuwiki/aseba:seances-thymio-1) Découverte de Thymio et de VPL.
- [Simuler un Thymio avec Aseba Playground](https://cbiot.fr/dokuwiki/aseba:playground)
- [Geogebra](https://cbiot.fr/dokuwiki/informatique:geogebra)

• [Scratch](https://cbiot.fr/dokuwiki/informatique:scratch)

### **Arduino**

- [Installer Arduino et Fritzing sous Linux](https://cbiot.fr/dokuwiki/arduiro:installer-arduino-fritzing-linux)
- [Sites Matériel Arduino](https://cbiot.fr/dokuwiki/arduiro:liens)
- Arduino : [Réaliser un thermomètre \(tmp 36\) avec affichage LCD](https://cbiot.fr/dokuwiki/arduiro:tmp36)
- Arduino : [PH METER](https://cbiot.fr/dokuwiki/arduiro:php-meter)

## **Shell/php scripts**

- [Addscreenshooter under FluxBox](https://cbiot.fr/dokuwiki/scripts-php-bash:addscreenshooter)
- [Digest pour FluxBB](https://cbiot.fr/dokuwiki/scripts-php-bash:digest-fluxbb)
- [Hourwallpaper](https://cbiot.fr/dokuwiki/scripts-php-bash:hourwallpaper)

From: <https://cbiot.fr/dokuwiki/> - **Cyrille BIOT**

Permanent link: **<https://cbiot.fr/dokuwiki/sidebar?rev=1577094309>**

Last update: **2019/12/23 10:45**

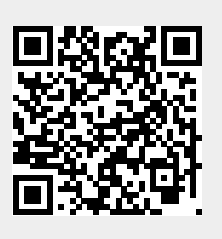